**УТВЕРЖДАЮ** Первый заместитель генерального директора заместитель по научной работе ФГУП «ВИИИФТРИ» neare

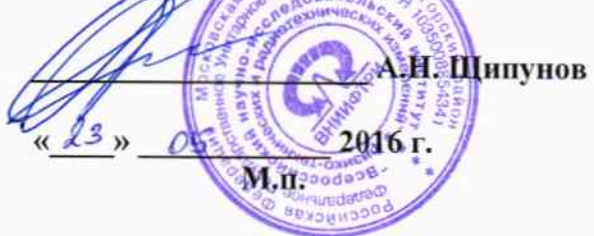

Инструкция

 $\overline{\phi}$ 

Бортовые устройства системы взимания платы БУ СВП-01

Методика поверки

842-16-01 MII

 $1.5 - 64622 - 16$ 

р.п. Менделеево 2016 г.

## 1 Общие сведения

1.1 Настоящая методика поверки распространяется на бортовые устройства системы взимания платы БУ СВП-01 (далее - устройства), и устанавливает порядок и объем их первичной и периодической поверок.

1.2 Интервал между поверками - 3 года.

## 2 Операции поверки

2.1 При поверке устройства выполнить работы в объеме, указанном в таблице 1.

### Таблица 1

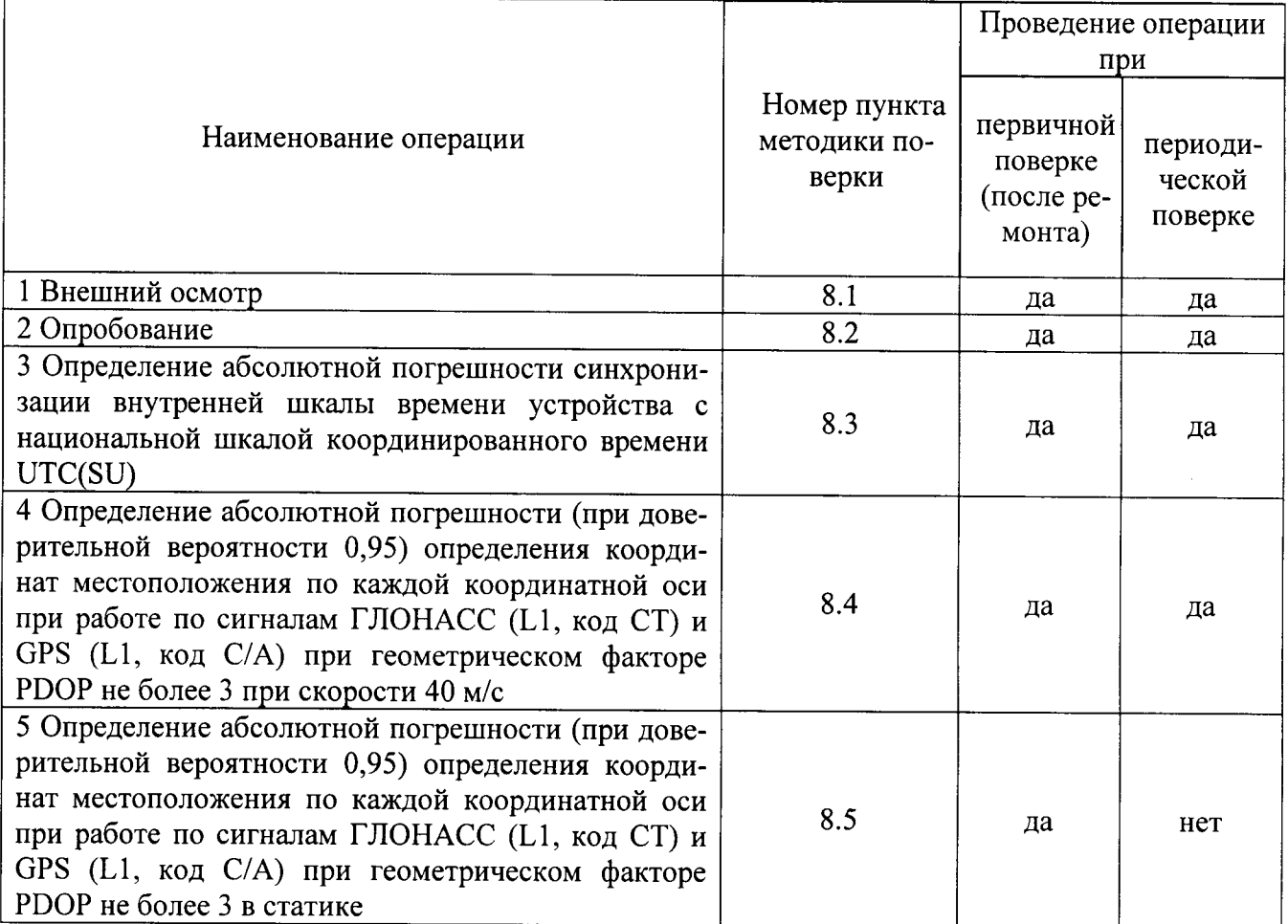

2.2 При получении отрицательных результатов при выполнении любой из операций поверка прекращается и устройство бракуется.

2.3 Допускается проведение первичной поверки при выпуске из производства до ввода в эксплуатацию на основании выборки.

## 3 Средства поверки

3.1 При проведении первичной поверки использовать средства измерений и вспомогательное оборудование, представленные в таблице 2.

Таблица 2

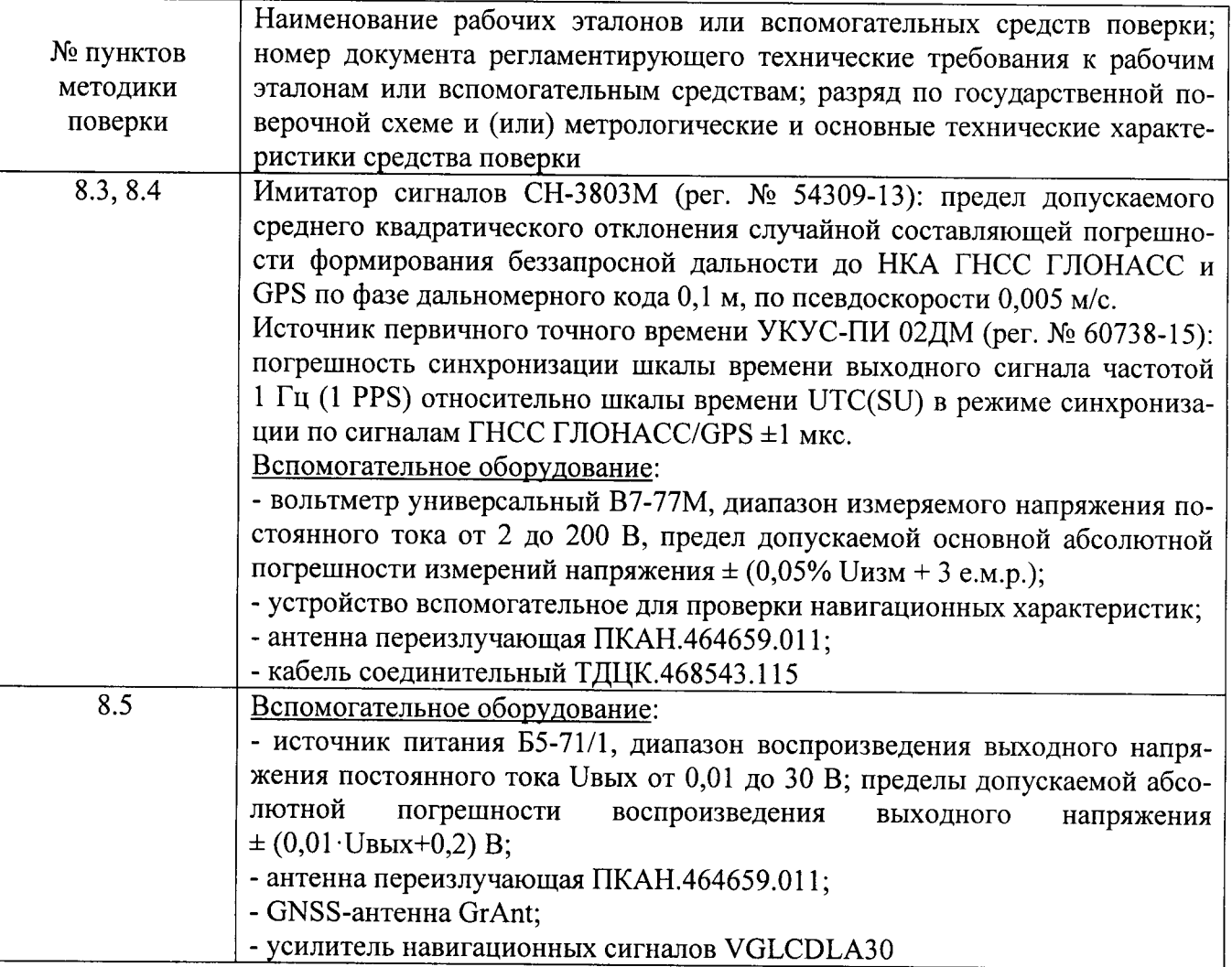

3.2 При проведении периодической поверки использовать средства измерений и вспомогательное оборудование, представленные в таблице 3. Таблица 3

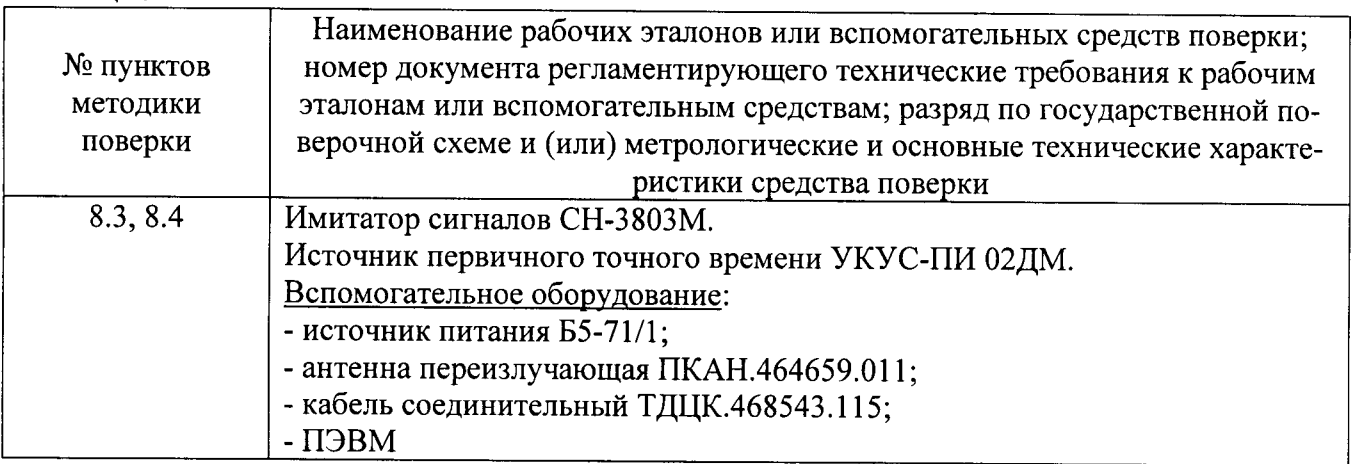

3.2 Допускается использование других средств измерений и вспомогательного оборудования, обеспечивающих требуемый запас точности (не менее 1/3) при определении метрологических характеристик устройств.

3.3 Применяемые для поверки средства измерений и средства измерений, используемые в качестве вспомогательного оборудования, должны быть утверждённого типа, исправны и иметь действующие свидетельства о поверке (отметки в формулярах или паспортах).

# 4 Требования к квалификации поверителей

4.1 К проведению поверки устройств допускается инженерно-технический персонал со среднетехническим или высшим образованием, ознакомленный с руководством по эксплуатации (РЭ) и документацией по поверке, имеющие право на поверку (аттестованными в качестве поверителей).

#### 5 Требования безопасности

5.1 При проведении поверки должны быть соблюдены требования безопасности в соответствии с ГОСТ 12.3.019-80.

5.2 При проведении поверки необходимо принять меры защиты от статического напряжения, использовать антистатические заземленные браслеты и заземлённую оснастку.

#### 6 Условия поверки

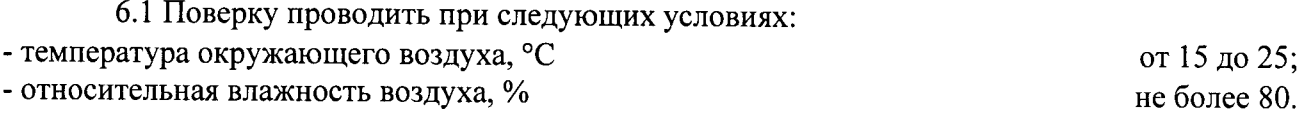

Все средства измерений, использующиеся при поверке устройств, должны работать в нормальных условиях эксплуатации.

#### 7 Подготовка к поверке

 $7.1$  Перед проведением поверки необходимо выполнить следующие подготовительные работы:

- выполнить операции, оговоренные в документации изготовителя на поверяемое устройство по подготовке его к работе:

- выполнить операции, оговоренные в РЭ на применяемые средства поверки по их подготовке к измерениям;

- осуществить прогрев приборов для установления их рабочих режимов;

- убедиться, что значения напряжения питания устройств на соответствующих контактах посадочных площадок устройства вспомогательного для проверки навигационных характеристик (УВ) находятся в диапазоне от 10,8 до 15 В или от 21,6 до 30 В (только при первичной поверке).

7.1.1 Провести измерения в соответствии с «Методикой измерения неравномерности группового времени запаздывания навигационных сигналов в устройствах переизлучения сигналов навигационных космических аппаратов» (аттестат методики измерений № 235-01.00294-2010/2015):

7.1.1.1 Убедиться, что значение погрешности воспроизведения координат имитатором сигналов с учетом вносимой погрешности устройством переизлучения, не более 7 м (при доверительной вероятности 0,95). В противном случае провести замену устройства переизлучения.

7.1.1.2 Убедиться, что значение вносимой погрешности устройством переизлучения при работе по реальному сигналу не превышает 7 м (при доверительной вероятности 0,95). В противном случае провести замену устройства переизлучения.

Примечание: Дата протокола результатов измерения неравномерности группового времени запаздывания навигационных сигналов в устройстве переизлучения должна быть не старше 1 года от момента начала поверки устройства.

7.1.2 Измерить координаты пункта геодезического в системе координат ПЗ-90.11 в соответствии с «Методикой измерений координат пункта геодезического» (аттестат методики измерений № 236-01.00294-2010/2015) (только при первичной поверке).

Примечание: Интервал времени между датой протокола результатов измерения координат пункта геодезического и датой поверки устройства не должен превышать межповерочного интервала сети геодезической с использованием которой осуществлялось измерение координат пункта геодезического.

## 8 Проведение поверки

8.1 Внешний осмотр

8.1.1 При внешнем осмотре проверить:

- отсутствие механических повреждений и ослабление элементов, четкость фиксации их положения:

- чёткость обозначений, чистоту и исправность разъёмов и гнёзд, наличие и целостность пломб;

- наличие маркировки согласно требованиям эксплуатационной документации.

8.1.2 Результаты поверки считать положительными, если выполняются требования п. 8.1.1. В противном случае устройство бракуется.

## 8.2 Опробование

Проверить идентификационные данные программного обеспечения (ПО) в соответствии с разделом 5 АЕСФ.402169.001РЭ1 или разделом 5 АЕСФ.402169.001РЭ2. Идентификационные данные ПО должны соответствовать требованиям таблицы 1.

Таблица 1

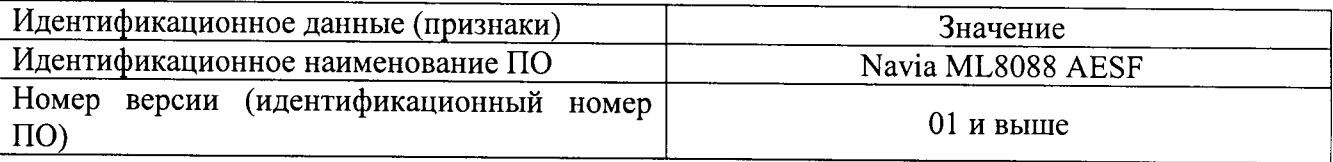

8.2.1 Опробование при первичной поверке

8.2.1.1 Собрать схему в соответствии с рисунком 1. Количество одновременно поверяемых устройств определяется количеством используемых УВ.

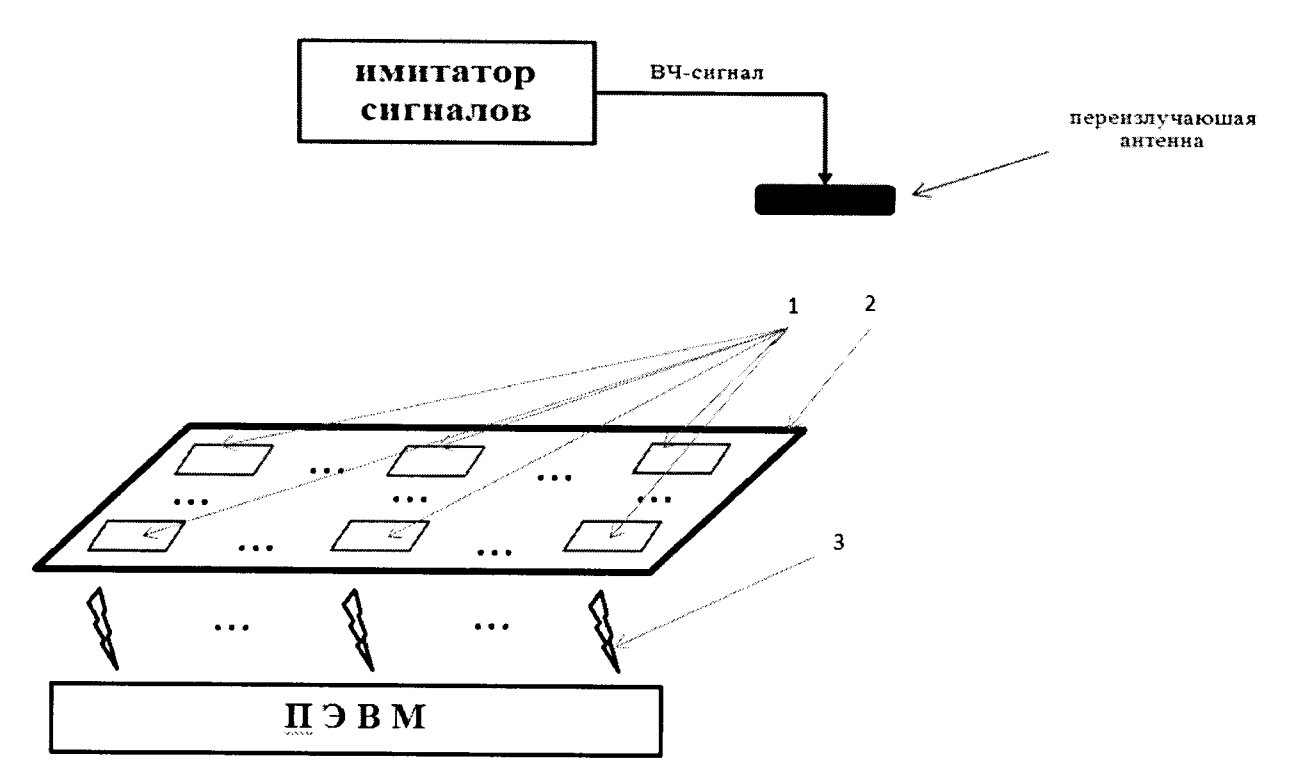

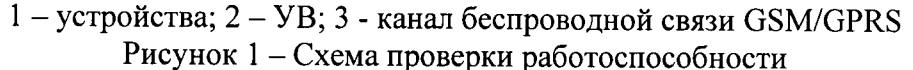

8.2.1.2 Обеспечить радиовидимость сигналов навигационных космических аппаратов ГЛОНАСС/GPS в верхней полусфере.

8.2.1.3 С помощью АРМ сбора результатов измерений убедиться в поступлении ю до найлов с измерительной информацией с каждого устройства.

8.2.2 Опробование при периодической поверке

8.2.2.1 Собрать схему в соответствии с рисунком 2.

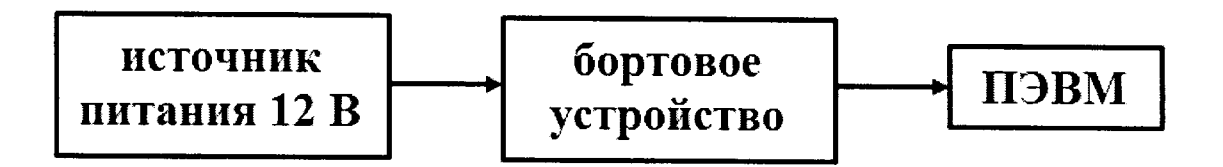

Рисунок 2 – Схема проверки работоспособности

8.2.2.2 Обеспечить радиовидимость сигналов навигационных космических аппаратов ГЛОНАСС и GPS в верхней полусфере. Включить устройство, оставить во включенном состоянии на пять минут.

8.2.2.3 Запустить на ПЭВМ программу «PDServiceTools» (инструкция по скачиванию, установке и использованию программы в соответствии с разделом 5 АЕСФ.402169.001РЭ1 или разделом 5 АЕСФ.402169.001РЭ2).

8.2.2.4 Убедиться, что в поле «Количество видимых НКА» число отличное от нуля, а пространственный PDOP не превышает 3.

8.2.3 Результаты опробования считать положительными, если выполняются требования п. 8.2.1.3 или п. 8.2.2.4.

8.3 Определение абсолютной погрешности синхронизации внутренней шкалы времени устройства с национальной шкалой координированного времени UTC(SU)

8.3.1 Определение абсолютной погрешности синхронизации внутренней шкалы времени устройства с национальной шкалой координированного времени UTC(SU) при первичной поверке

8.3.1.1 Абсолютная погрешность синхронизации внутренней шкалы времени устройства с национальной шкалой координированного времени UTC(SU) оценивается с использованием имитатора сигналов ГНСС и источника первичного точного времени УКУС-ПИ 02ДМ. 8.3.1.2 Собрать схему в соответствии с рисунком 3.

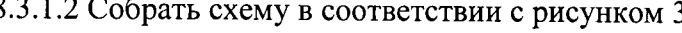

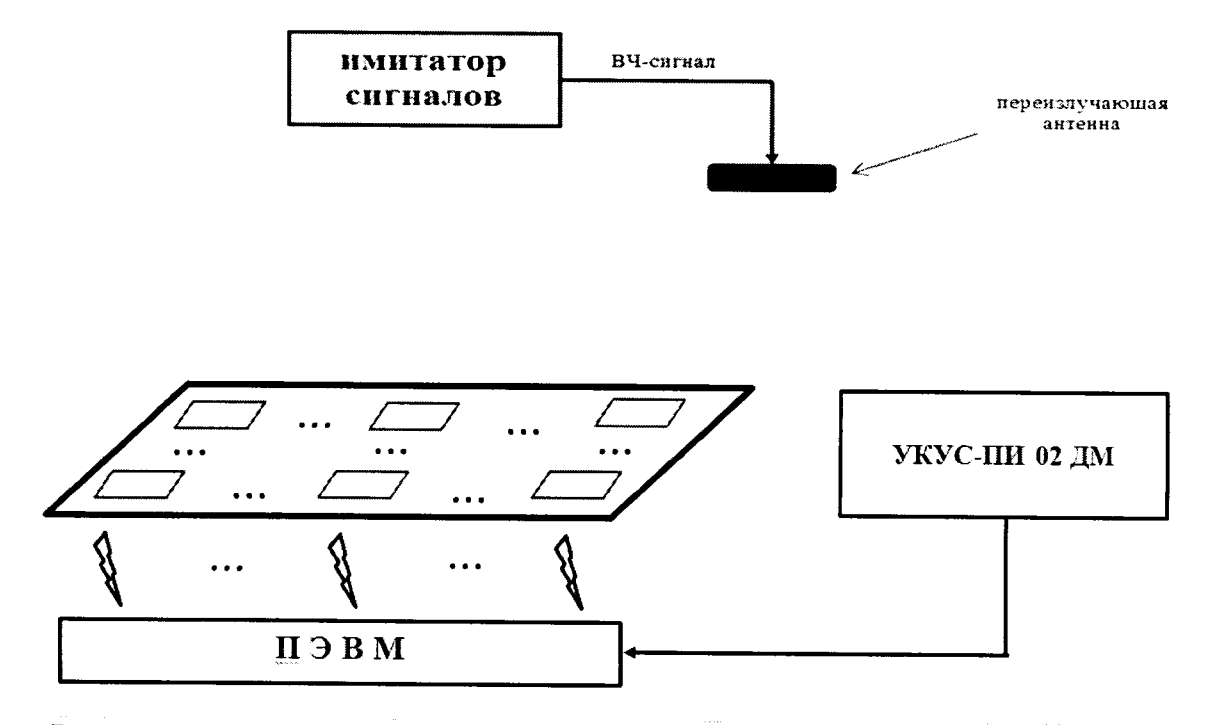

Рисунок 3 – Схема проведения измерений при первичной поверке устройства

8.3.1.3 Подготовить сценарий имитации с параметрами, приведенными в таблице 4, при этом контролировать, чтобы значение геометрического фактора ухудшения точности не превышало 3.  $TaG_{\text{HUI12}}$   $\Lambda$ 

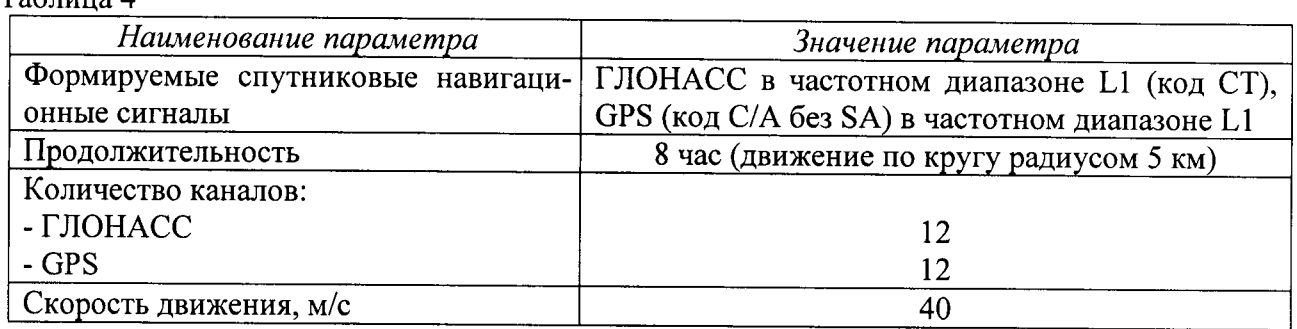

8.3.1.4 Запустить сценарий имитации, осуществить запись не менее 200 строк измерительной информации устройства на ПЭВМ с которой осуществляет информационный обмен устройства при значении геометрического фактора ухудшения точности, рассчитанным устройством, не более 3. В процессе записи измерительной информации сравнить оцифровку измеренных данных устройств в шкале координированного времени UTC(SU) с оцифровкой шкалы координированного времени UTC(SU), выдаваемой источником первичного точного времени УКУС-ПИ 02ДМ, убедиться в совпадении оцифровок целого числа часов и минут.

8.3.1.5 Определить систематическую составляющую погрешности определения координат по формулам (1), (2), например, для координаты В (широта):

$$
\Delta B(j) = B(j) - B_{\text{odicms}} \,, \tag{1}
$$

$$
dB = \frac{1}{N} \cdot \sum_{j=1}^{N} \Delta B(j),
$$
 (2)

где В<sub>действ</sub> – действительное значение координаты В, в угловых секундах;

B(j) - значение координаты В в j-й момент времени, в угловых секундах;

N - количество измерений.

Аналогичным образом определить систематическую составляющую погрешности определения координаты L (долготы) и H (высоты).

8.3.1.6 Определить среднее квадратическое отклонение (СКО) случайной составляющей погрешности определения координат по формуле (3), например, для координаты В (широты):

$$
\sigma_{\rm B} = \sqrt{\frac{\sum_{j=1}^{N} (\Delta B(j) - dB)^2}{N - 1}}
$$
(3)

Аналогичным образом определить СКО случайной составляющей погрешности определения координаты L (долготы) и H (высоты).

8.3.1.7 Перевести значения погрешностей определения координат в плане (широты и долготы) из угловых секунд в метры по формулам (4) - (5):

- для широты:

$$
\Delta B(M) = arcl'' \cdot \frac{a(1 - e^2)}{\sqrt{(1 - e^2 \sin^2 B)^3}} \cdot \Delta B(cexy + d\phi); \tag{4}
$$

- для долготы:

$$
\Delta L(M) = arcl'' \cdot \frac{a(1 - e^2)\cos B}{\sqrt{(1 - e^2 \sin^2 B)^3}} \cdot \Delta L(c \exp \theta) d\theta,
$$
\n(5)

где а - большая полуось эллипсоида, м;

е - первый эксцентриситет эллипсоида;

 $1" = 0,000004848136811095359933$  радиан (arc1").

8.3.1.8 Определить абсолютную погрешность (по уровню вероятности 0,95) определения координат местоположения по каждой координатной оси по формулам (6) - (8):

$$
\Pi_B = \pm \left\| dB \right\| + 2 \cdot \sigma_B \,,\tag{6}
$$

$$
\Pi_L = \pm \left\| dL \right\| + 2 \cdot \sigma_L \,, \tag{7}
$$

$$
\Pi_H = \pm \left| dH \right| + 2 \cdot \sigma_H \tag{8}
$$

Примечание: при необходимости определения погрешности синхронизации внутренней шкалы времени устройства с национальной шкалой времени Российской Федерации UTC(SU) без использования УВ при первичной поверке допускается проведение измерений по п.8.3.2 настоящей Методики поверки.

8.3.2 Определение абсолютной погрешности синхронизации внутренней шкалы времени устройства с национальной шкалой координированного времени UTC(SU) при периодической поверке

8.3.2.1 Собрать схему в соответствии с рисунком 4 (допускается передача данных с устройства по каналам беспроводной связи GSM/GPRS).

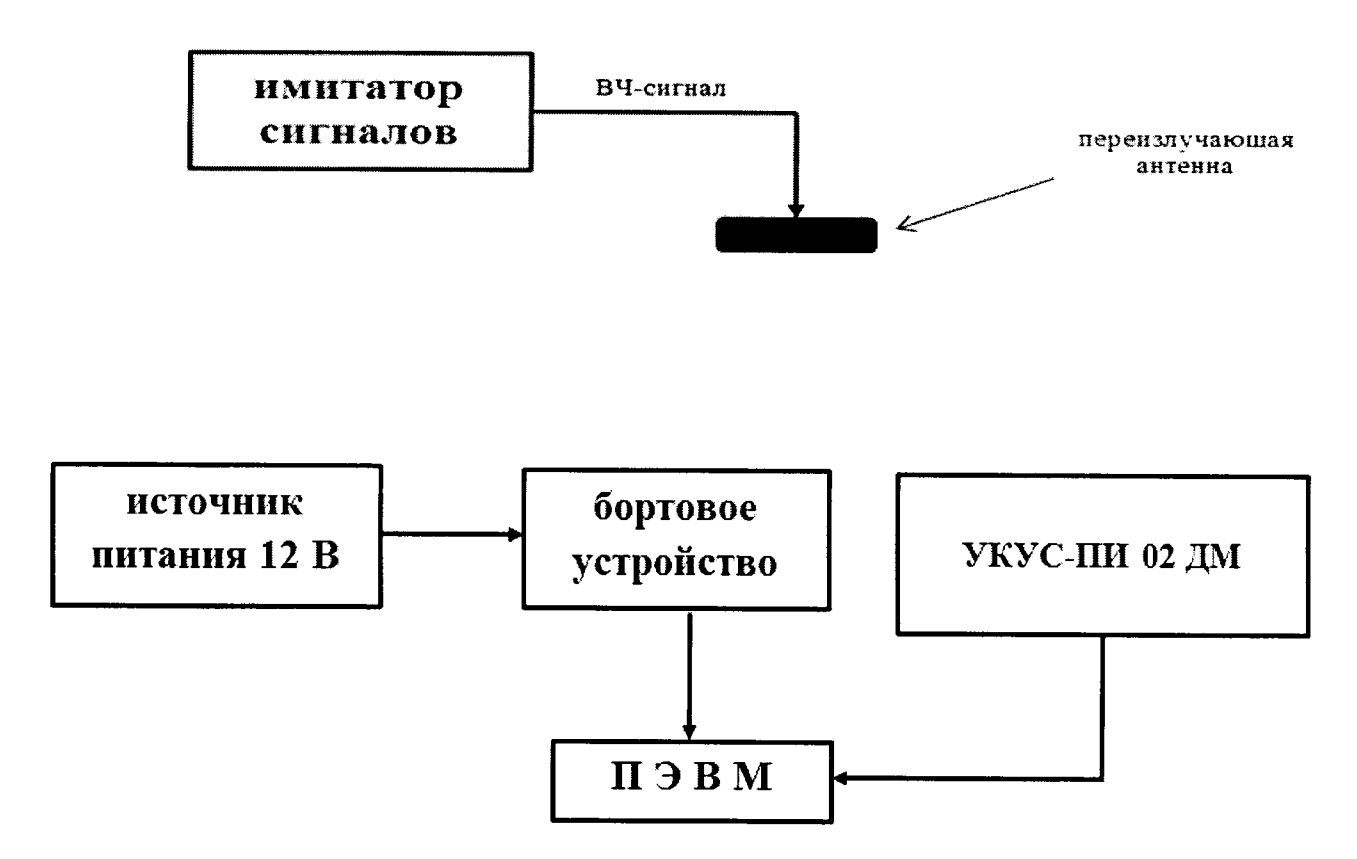

Рисунок 4 – Схема проведения измерений при периодической поверке устройств

8.3.2.2 Выполнить действия п. 8.3.1.3.

8.3.2.3 Запустить сценарий имитации, осуществить запись не менее 200 строк измерительной информации во внутреннюю память устройства при значении геометрического фактора ухудшения точности, рассчитанным устройством, не более 3. В постобработке сравнить оцифровку измеренных данных устройства в шкале координированного времени UTC(SU) с оцифровкой шкалы координированного времени UTC(SU), выдаваемой источником первичного точного времени УКУС-ПИ 02ДМ, убедиться в совпадении оцифровок целого числа часов и минут. После окончания записи измерительной информации разобрать схему измерений.

8.3.2.4 В соответствии с разделом 5 АЕСФ.402169.001РЭ2 или разделом 5 АЕСФ.402169.001РЭ2 скачать файл с измерительной информацией на ПЭВМ. Выполнить действия п.п. 8.3.1.5 - 8.3.1.8.

8.3.3 Результаты поверки считать положительными, если выполняются требования п. 8.3.1.4 (при первичной поверке) или п. 8.3.2.3 (при периодической поверке) и абсолютная погрешность (при доверительной вероятности 0,95) определения координат местоположения по каждой координатной оси при работе по сигналам ГЛОНАСС (L1, код СТ) и GPS (L1, код С/А) при геометрическом факторе PDOP не более 3 находится в пределах  $\pm$  15 м.

8.4 Определение абсолютной погрешности (при доверительной вероятности 0.95) определения координат местоположения по каждой координатной оси при работе по сигналам ГЛОНАСС (L1, код СТ) и GPS (L1, код С/А) при геометрическом факторе PDOP не более 3 при скорости 40 м/с

8.4.1 Результаты поверки считать положительными, если выполняются требования п. 8.3.3.

8.5 Определение абсолютной погрешности (при доверительной вероятности 0,95) определения координат местоположения по каждой координатной оси при работе по сигналам ГЛОНАСС (L1, код СТ) и GPS (L1, код С/А) при геометрическом факторе PDOP не более 3 в статике

8.5.1 Собрать схему в соответствии с рисунком 5. Установить GNSS-антенну GrAnt на пункт геодезический.

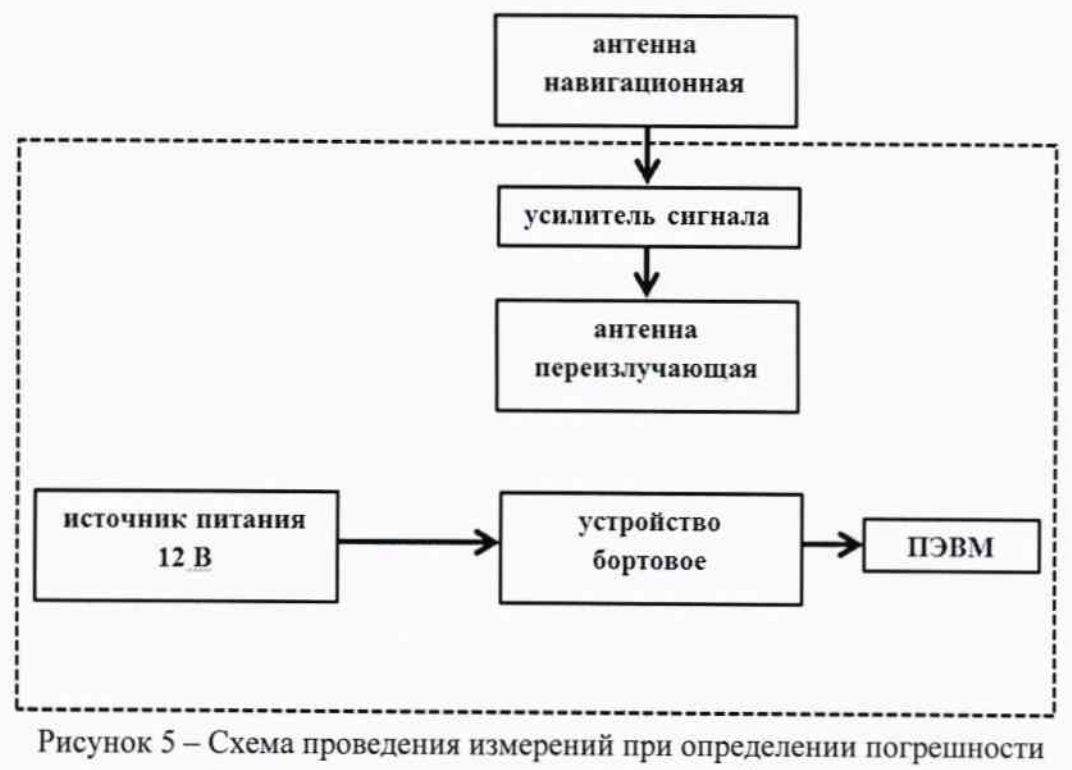

определения координат при первичной поверке

8.5.2 Осуществить запись не менее ста строк измерительной информации устройства на ПЭВМ с которой осуществляет информационный обмен УВ при значении геометрического фактора ухудшения точности, рассчитанным устройством, не более 3.

8.5.3 Выполнить действия п.п. 8.3.1.5 - 8.3.1.8.

8.5.4 Результаты поверки считать положительными, если абсолютная погрешность (при доверительной вероятности 0,95) определения координат местоположения по каждой координатной оси при работе по сигналам ГЛОНАСС (L1, код СТ) и GPS (L1, код С/А) при геометрическом факторе PDOP не более 3 находится в пределах ±15 м.

#### 9 Оформление результатов поверки

9.1 При положительных результатах поверки на устройство выдается свидетельство установленной формы.

9.2 В случае отрицательных результатов поверки поверяемое устройство к дальнейшему применению не допускается. На него выдается извещение о непригодности к дальнейшей эксплуатации с указанием причин забракования.

Заместитель генерального директора начальник НИО-8

Начальник лаборатории 842

О.В. Денисенко

А.А. Фролов